Learn [Guides](https://firebase.google.com/docs/guides/) [Reference](https://firebase.google.com/docs/reference/) [Samples](https://firebase.google.com/docs/samples/) [Libraries](https://firebase.google.com/docs/libraries/) [GitHub](https://github.com/firebase/)

Stay connected [Blog](https://firebase.googleblog.com/) [Firebase Summit](https://firebase.google.com/summit/) [Facebook](https://www.facebook.com/Firebase/) [Twitter](https://twitter.com/Firebase) [YouTube](https://www.youtube.com/user/Firebase)

Support [Contact support](https://firebase.google.com/support/) **Stack Overflow** [Slack community](https://firebase.community/) [Google group](https://groups.google.com/forum/#!forum/firebase-talk) [Release notes](https://firebase.google.com/support/releases) [FAQs](https://firebase.google.com/support/faq/)

[Google Developers](https://developers.google.com/) **[Android](https://developer.android.com/)** [Chrome](https://developer.chrome.com/home) [Firebase](https://firebase.google.com/) [Google Cloud Platform](https://cloud.google.com/) [All products](https://developers.google.com/products/)

## Get started at no cost, then pay as you go.

Pricing plans

Pay as you go Blaze Plan [Select plan](https://console.firebase.google.com/project/_/overview?purchaseBillingPlan=metered)

Choose a plan

[Looking for the Flame plan?](https://firebase.google.com/support/faq#flame-plan-legacy)

No-cost

Spark Plan [Start now](https://console.firebase.google.com/project/_/overview?purchaseBillingPlan=no-cost)

## Blaze plan calculator

Use our pricing calculator to get an estimate for your monthly costs on the Blaze plan. All unit costs are billed at the rate of the underlying [Google Cloud infrastructure .](https://cloud.google.com/pricing/)

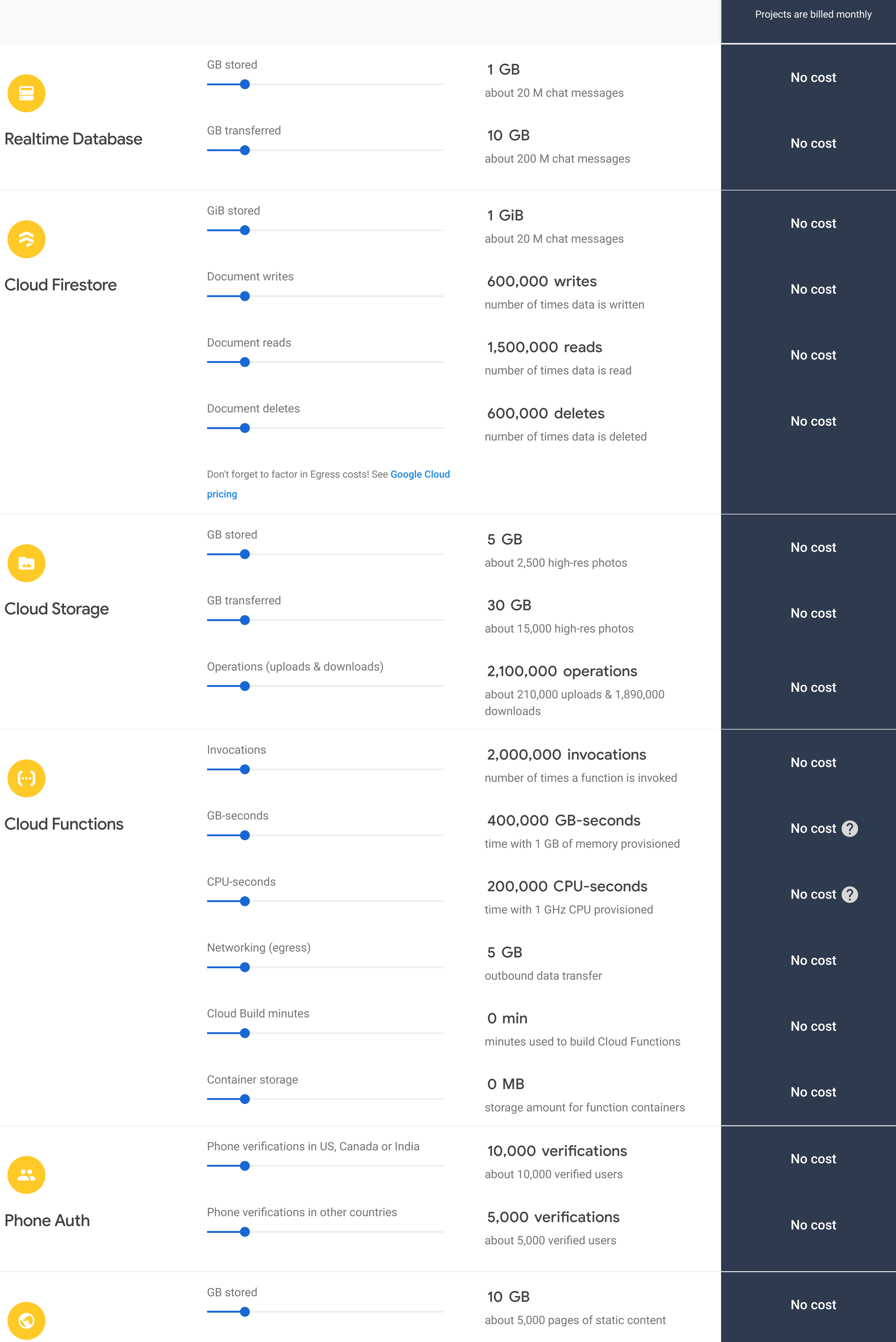

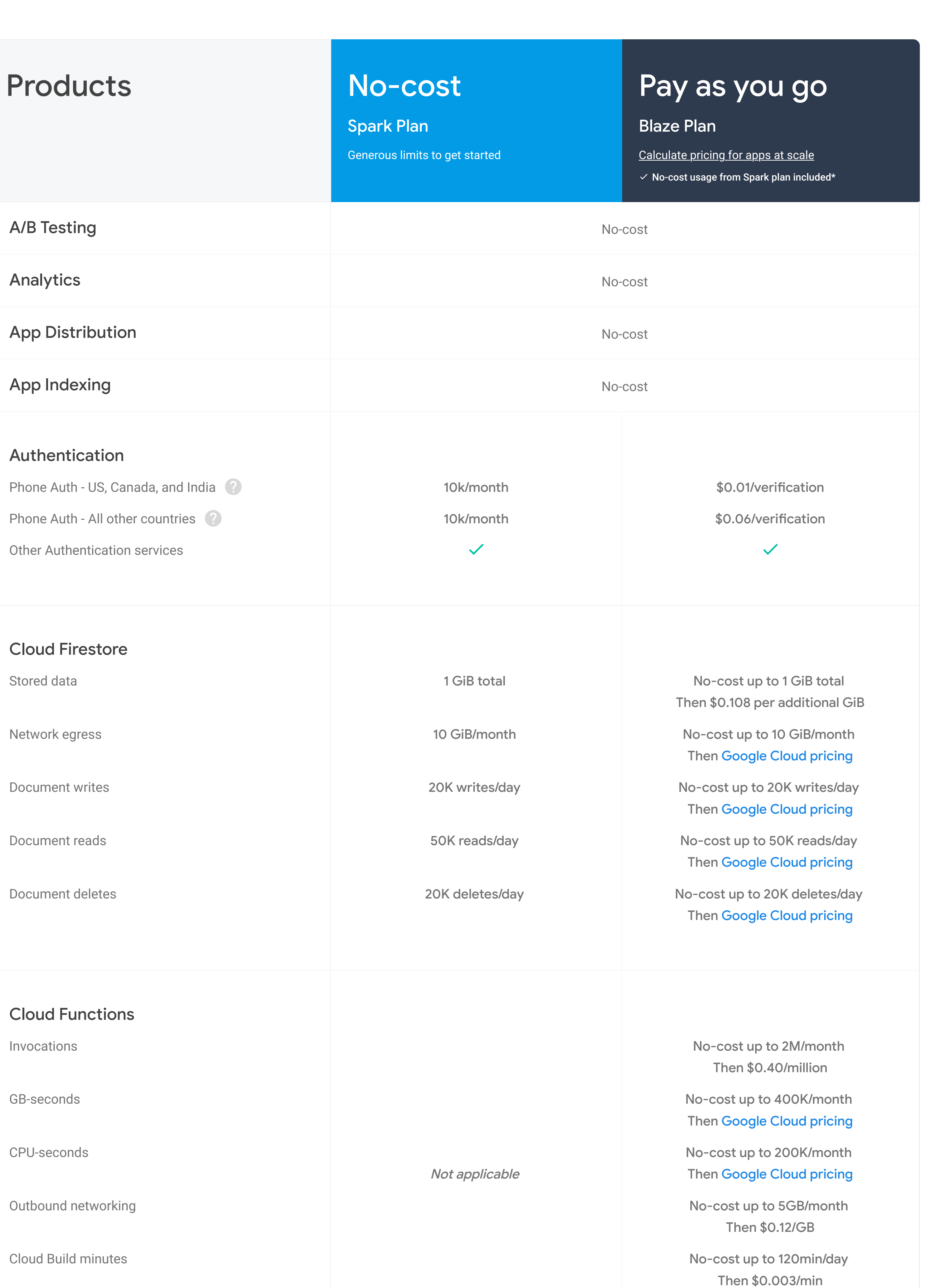

Hosting

GB transferred

about 5,000 pages of static content

10 GB

Have pricing-related questions? Visit our support page for FAQ.

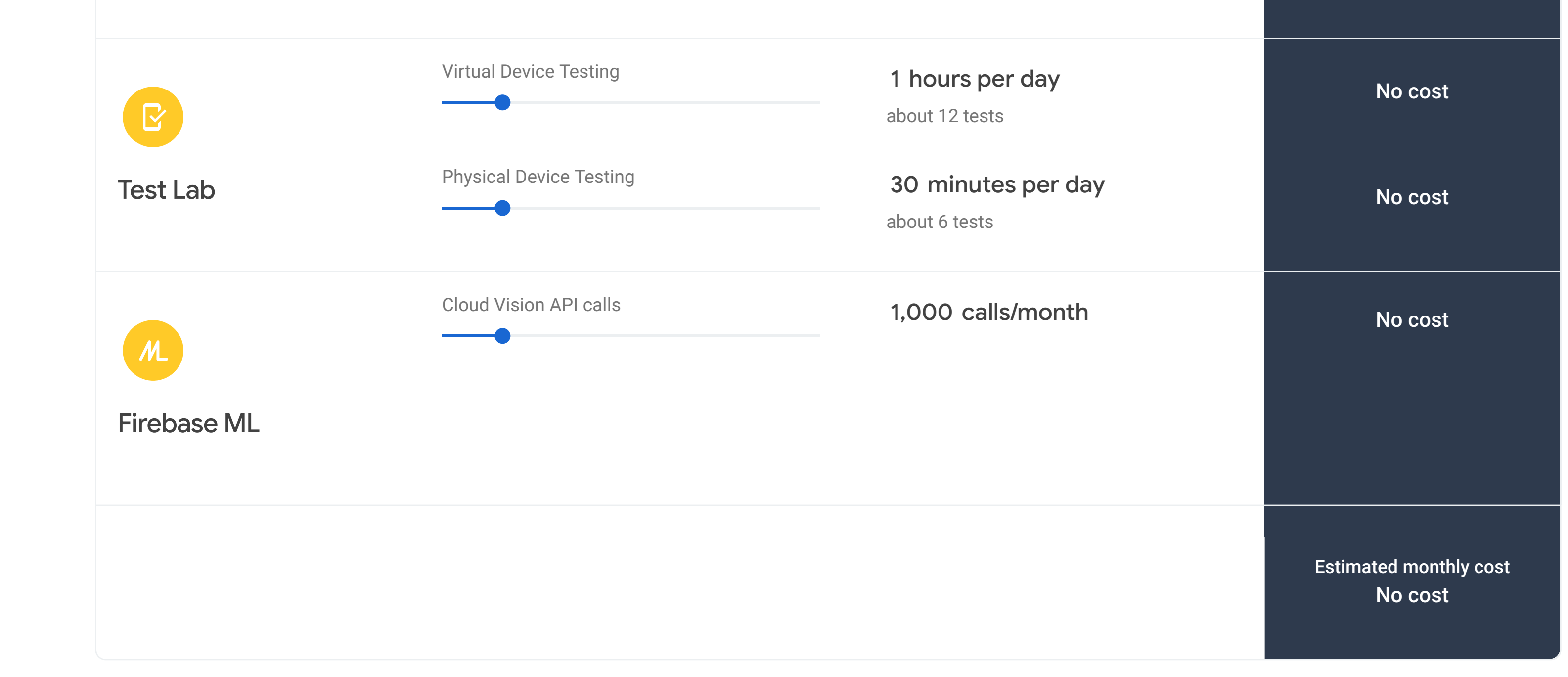

No cost

Container storage

Usage has costs

\$0.026/GB

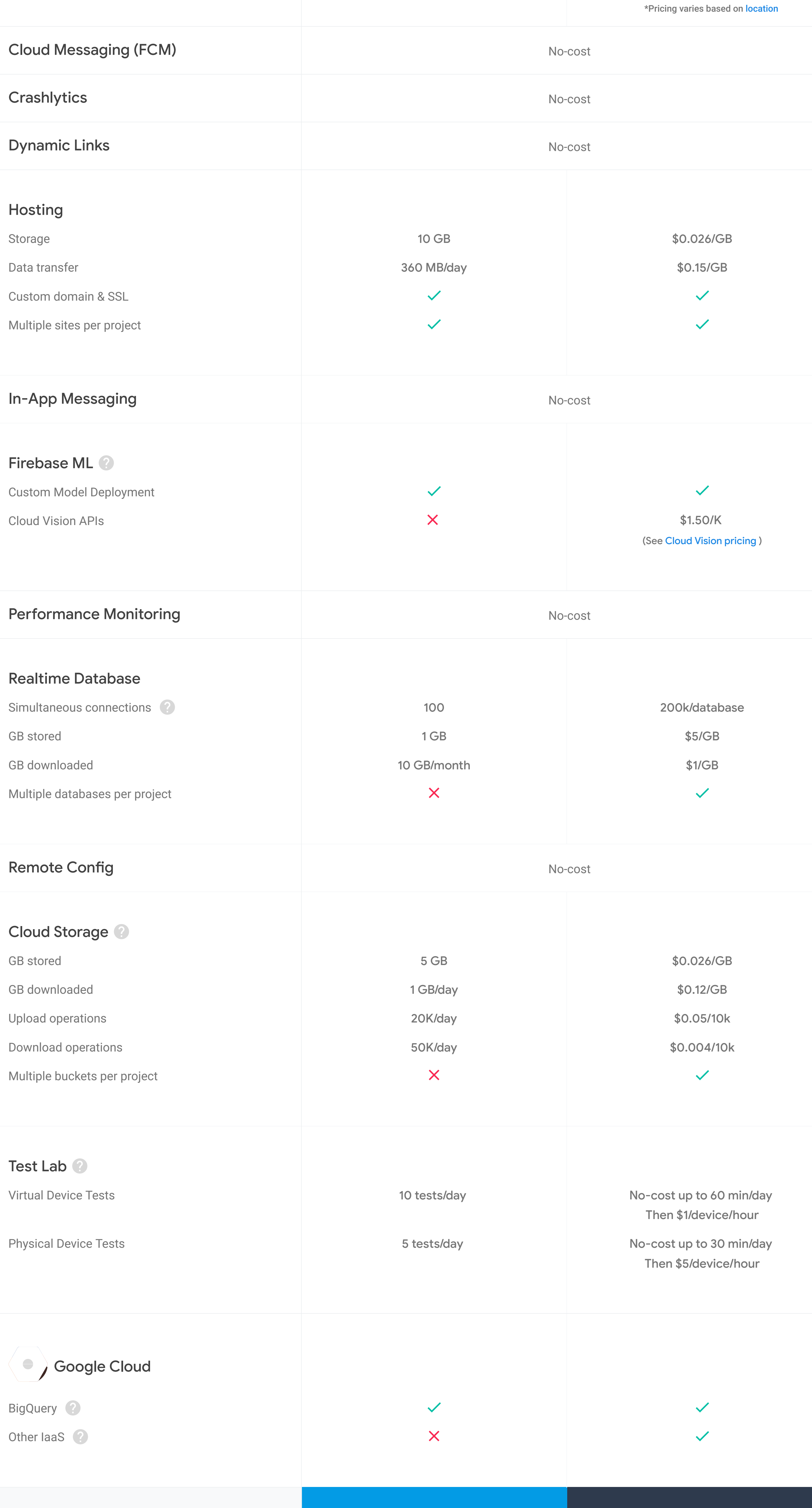

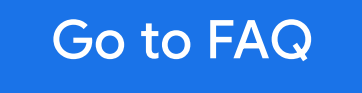

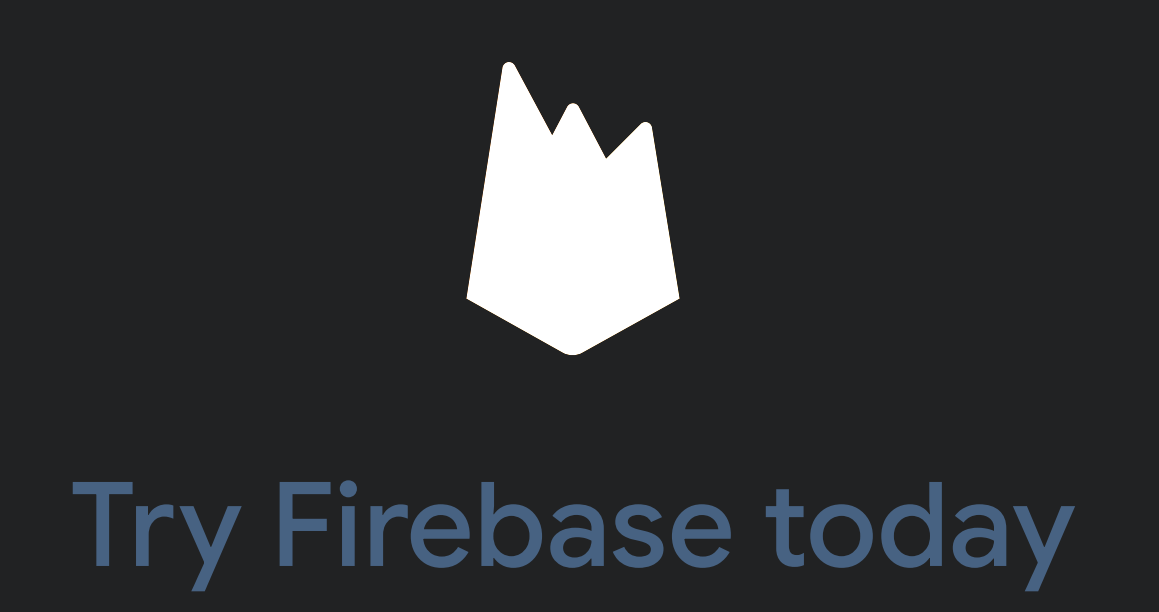

Integrating it into your app is easy.

[Get started](https://console.firebase.google.com/)

[Learn](https://firebase.google.com/community/learn)

[Events](https://firebase.google.com/community/events)

Q Suche

 $\ddot{\cdot}$ £